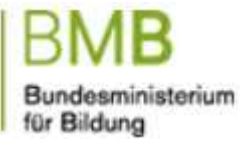

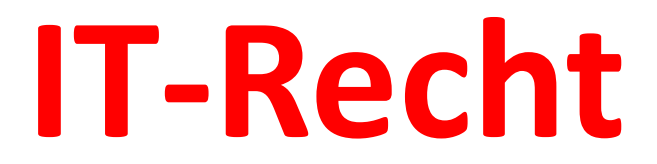

## **Datenschutz Informationssicherheit Urheberrecht**

## **thomas.menzel@bmb.gv.at**

**Foliensatz Datenschutz: konrad@lachmayer.eu**

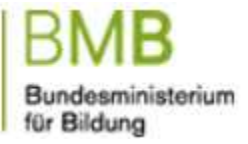

## **1. Warum Datenschutz in der Schule ?**

## **Zusatzthema: Die Rolle der Lehrer/innen**

#### **Warum Datenschutz in der Schule ?**

- **> Die Verwendung der Daten von Schüler/innen wird** aufgrund neuer Technologien für den Unterricht immer wichtiger
- <sup>Ø</sup> Unternehmen beuten Daten von Schüler/innen zunehmend aus
- **EXT** Die Schüler/innen haben ein Recht darauf, dass auch die Lehrer/innen ihre Daten schützen

Datemschutz **Datenschutz ist nicht nur für die Schulverwaltung und IT-Administratoren, sondern für jede Lehrerin und jeden Lehrer wichtig!**

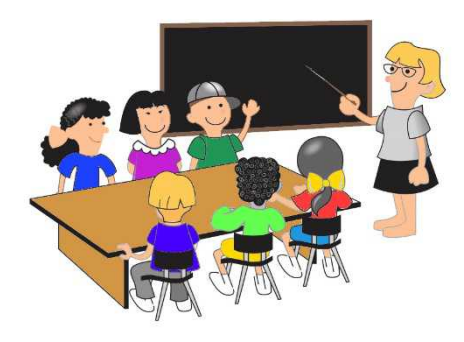

Bsp für datenschutzkonformes Verhalten

- § Passwörter nicht weitergeben
- § Klassenbucheintragungen nicht vorlesen
- § Klassenlisten mit Synonymen wenn sinnvoll (Echtnamen nicht in Gratisanwendungen wie Dropbox)

## **Was kann ich als Lehrkraft tun?**

- <sup>ü</sup> **Bewusstsein**: Wann und in welchem Zusammenhang verwende ich Daten von Schüler/innen?
- Weitergabe: Wem gebe ich die Daten weiter und wieso?
- <sup>ü</sup> **Sicherheit**: Wie verhindere ich, dass die Daten in falsche Hände geraten?
- <sup>ü</sup> **Apps**: Mit welchen Apps arbeite ich? Sammeln Firmen dabei Schülerdaten?
- <sup>ü</sup> **Löschen**: Daten sollen nicht gesammelt werden!. Lösche ich die Daten, wenn ich sie nicht mehr brauche?

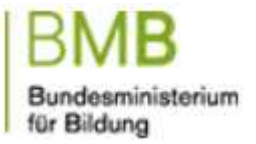

## **1. Was sind personenbezogene Daten?**

## **Zusatzthema: Sensible Daten**

**Neu: besondere Kategorien personenbezogener Daten**

#### **Was sind personenbezogene Daten?**

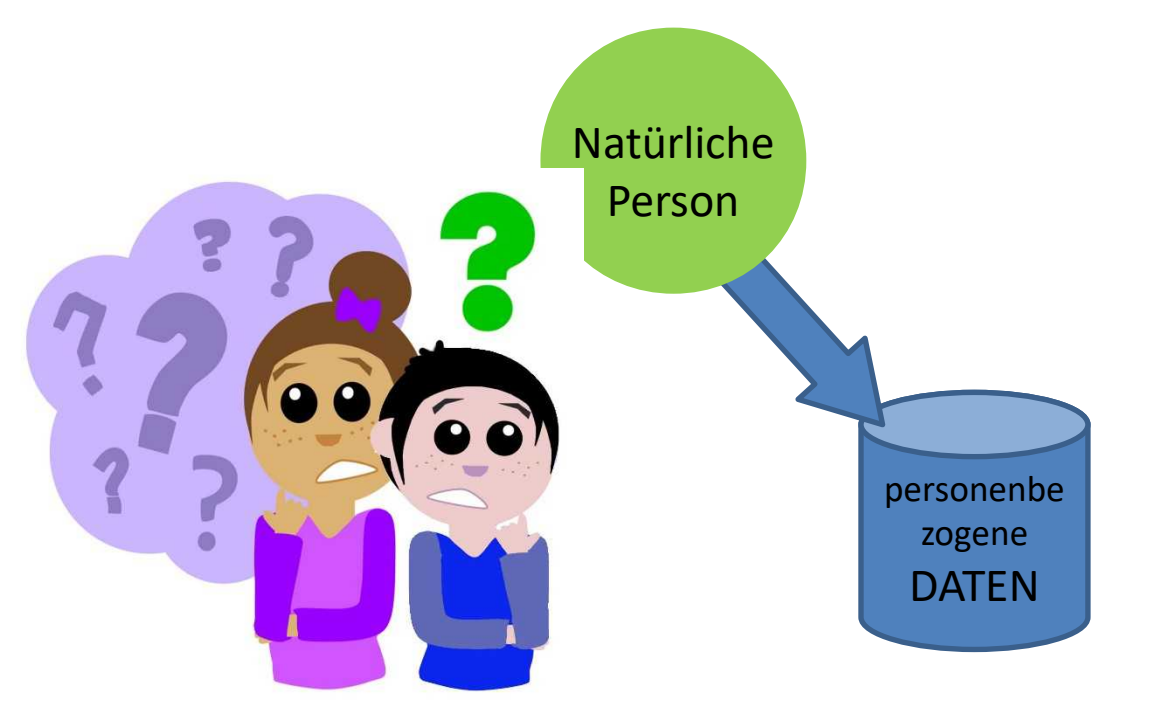

**Es ist besser Daten von Schülerinnen und Schüler zu pseudonomysieren, wenn möglich!**

#### **Pseudonomysierte Daten**

personenbezogenen Daten, die nur mit Hinzuziehung nicht allgemein zugänglicher Informationen einer Person zugeordnet werden können (Bsp: Verwendung von eigenen Nummern, Abkürzungen oder selbstgewählten Namen)

**Personenbezogene Daten: Jede Information, die sich auf einen Menschen bezieht (Schülerinnen und Schüler, Lehrerinnen und Lehrer, Eltern, …)** 

Beispiele:

- $\checkmark$  Name
- $\chi$  Adresse
- Foto
- $\times$  Email
- $\checkmark$  Schulnoten
- $\check{ }$  Leistungsnachweise

#### **ACHTUNG BEI BESONDEREN KATEGORIEN PERSONENBEZOGENER DATEN**

- **Besondere Kategorien personenbezogener Daten sind auch besonders schutzwürdig!**
	- <sup>Ø</sup> **Rassische und ethnische Herkunft**
	- <sup>Ø</sup> **Politische Meinung**
	- <sup>Ø</sup> **Religiöse Überzeugung**
	- <sup>Ø</sup> **Gesundheit**
	- <sup>Ø</sup> **Sexualleben**

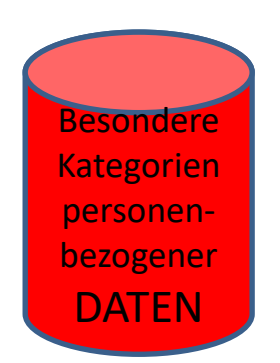

**Besondere Kategorien dürfen nur verwendet werden, wenn**

- **1. GESETZLICHE GRUNDLAGE und**
- **2. ABSOLUT NOTWENDIG und**
- **3. SPEZIFISCHE SCHUTZMASSNAHMEN**

## **ODER**

- **4. EINWILLIGUNG**
- **5. WIDERRUF JEDERZEIT MÖGLICH**

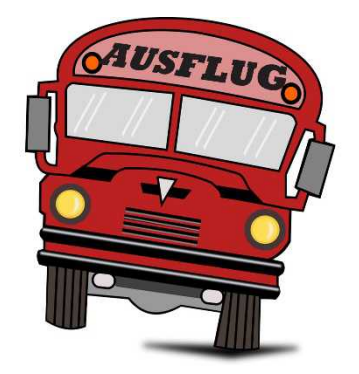

#### **Bsp – Speisewünsche auf dem Schulausflug (können Rückschlüsse auf Gesundheit oder Religion ermöglichen):**

- Datenverwendung durch Lehrer/in hat eine gesetzliche Grundlage
- $\geq$  Speisewünsche aber ohne Name an Dritte weitergeben
- <sup>Ø</sup> Liste ist nach dem Schulausflug zu löschen

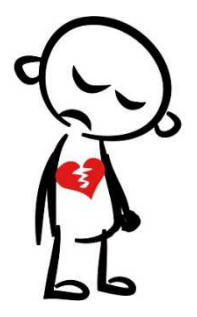

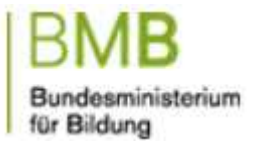

## **2. Für welche Verwendung personenbezogenen Daten gibt es eine gesetzliche Grundlage?**

## **Zusatzthema: Prinzipien des Datenschutzrecht**

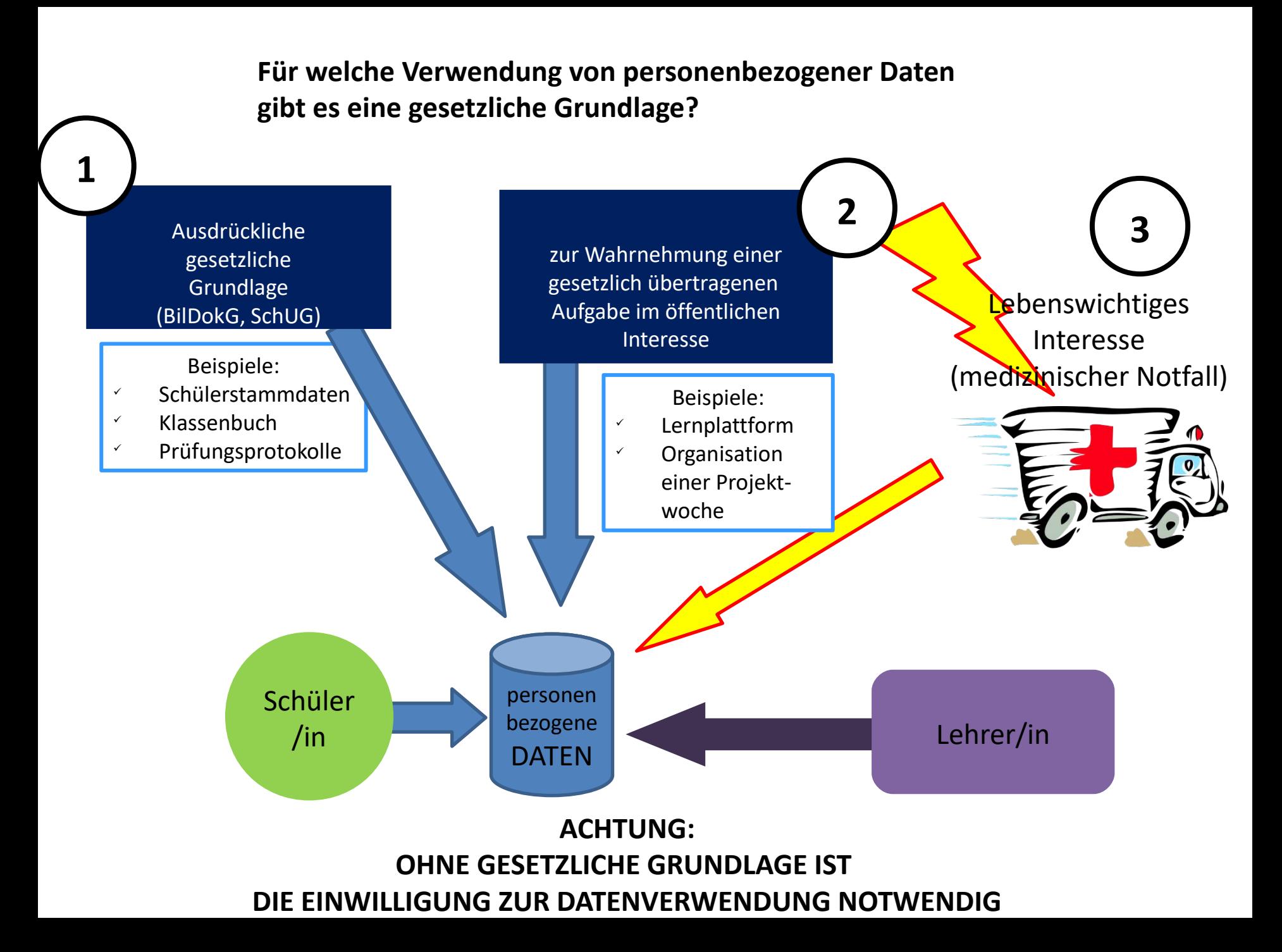

**PRINZIPIEN DES DATENSCHUTZRECHTS am Bsp der Lernplattformen**

#### **1. TRANSPARENZ**

Information welche Daten verwendet werden

Bsp: Information der Schüler/innen bzw Eltern über eLearning Tools und die damit verbundene Verwendung von Daten

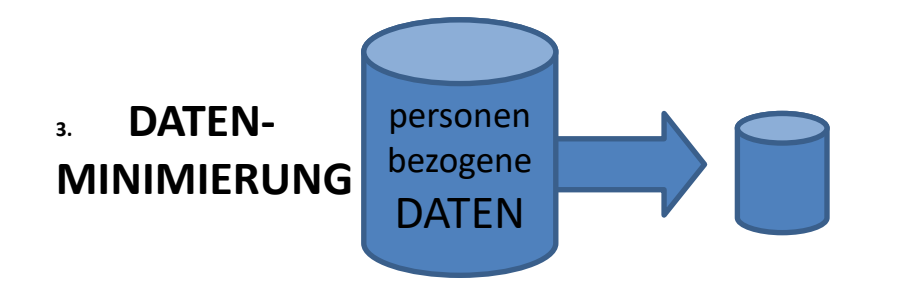

Nur jene Daten speichern die notwendig sind!

Bsp: Lernplattformen wählen, die auf Datenschutz achten. Daten auf Lernplattformen löschen, wenn nicht mehr notwendig.

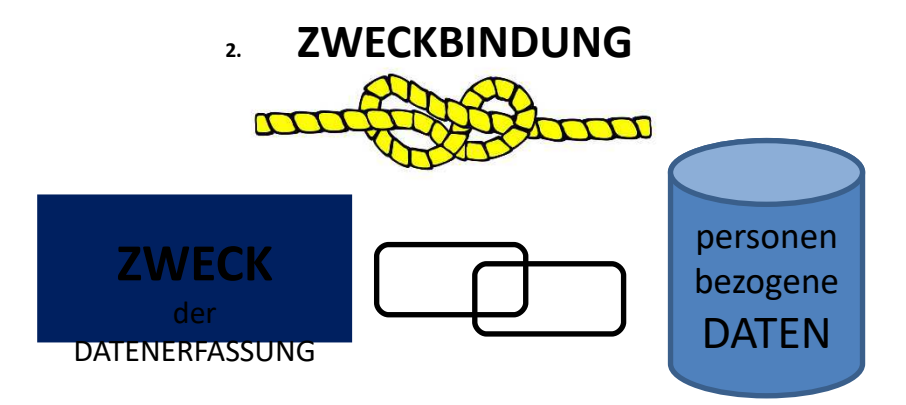

Nur Daten für einen Zweck verwenden! Keine Weitergabe!

Bsp: Werbung ist ein anderer Zweck als Unterrichtsverwaltung! Daten von Schüler/innen sind nicht für Werbezwecke weiterzugeben.

#### **DATENSCHUTZ – DATENSICHERHEIT**

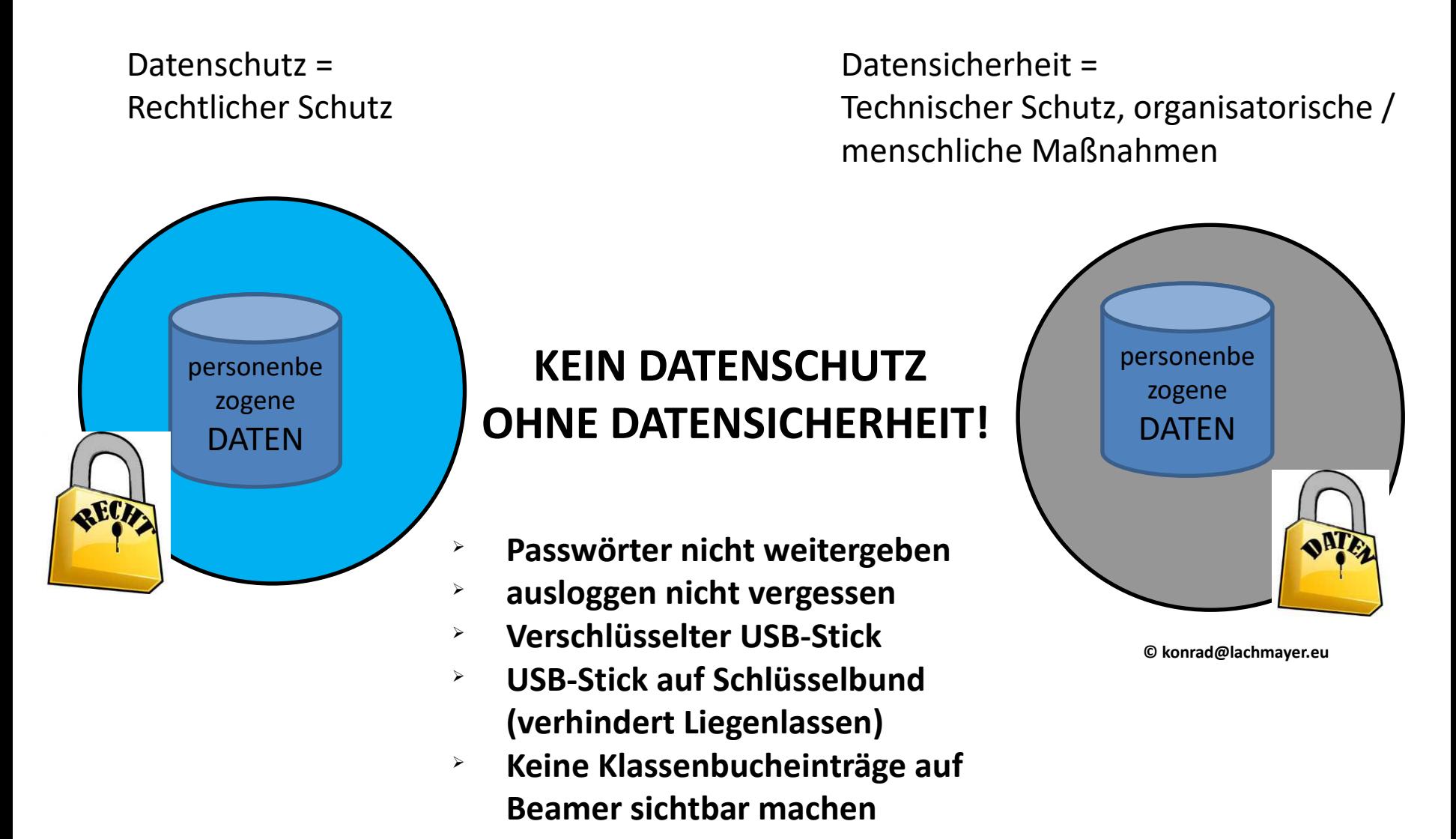

<sup>Ø</sup> **…**

## **3. Wofür brauche ich eine Einwilligung?**

**Einwilligung**

## **WENN KEINE GESETZLICHE GRUNDLAGE BESTEHT MUSS EINE EINWILLIGUNG EINGEHOLT WERDEN!**

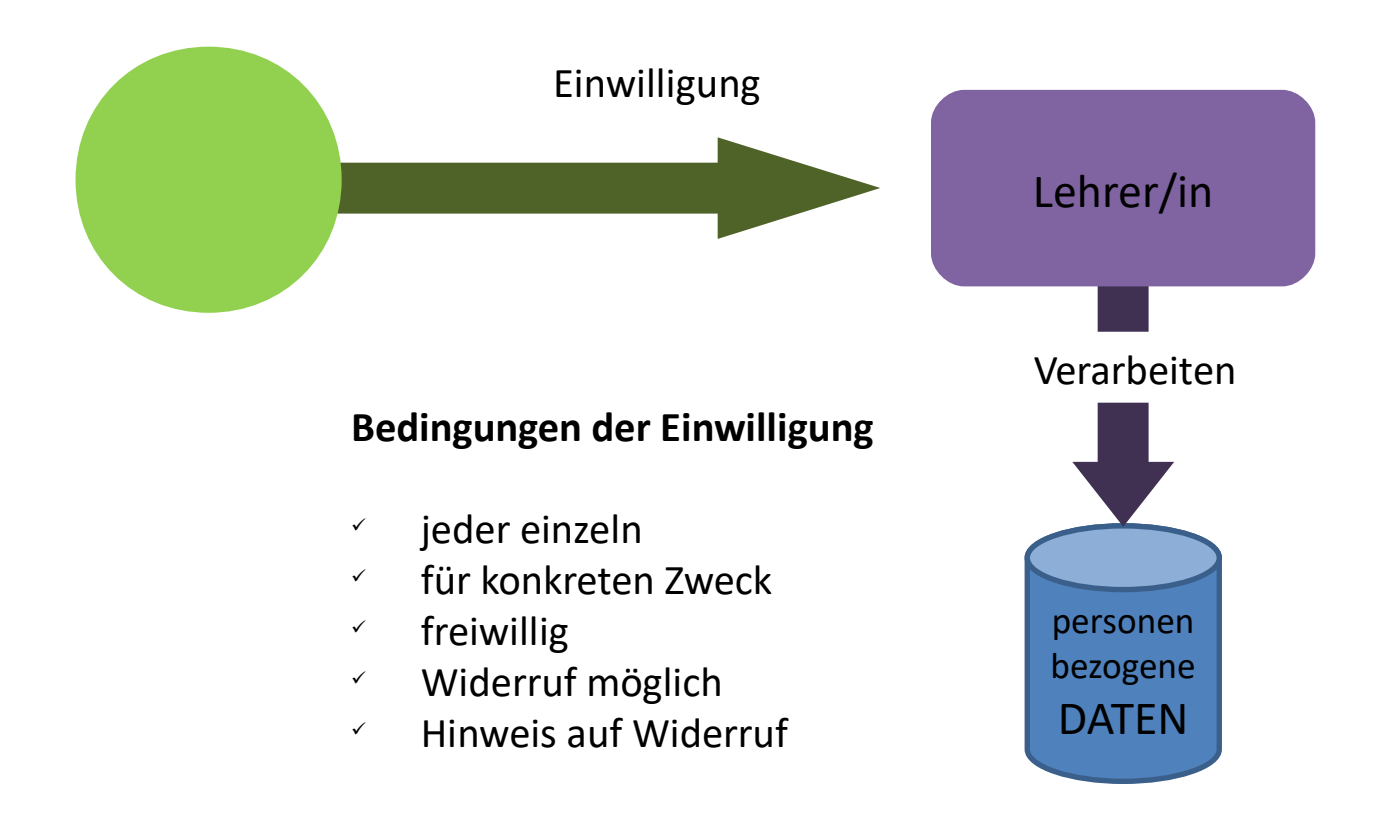

"Ich, xxx (Name, Adresse) stimme zu, xxx

dass meine persönlichen Daten, - ODER , dass die personenbezogenen Daten meines xxx, Name xxx,

nämlich [Datenarten aufzählen, zB Name, Adresse, Geburtsdatum …]

zum Zweck der

[genauen Zweck anführen,]

verarbeitet werden und

an

[Anführung des/der genauen Übermittlungsempfänger(s), zB XY GmbH] zum Zweck der [genauer Übermittlungszweck] übermittelt werden.

Diese Einwilligung kann ich jederzeit schriftlich mittels Brief an die Schulleitung (Name der Schule,

Adresse) widerrufen.

#### **Einwilligung - Alter**

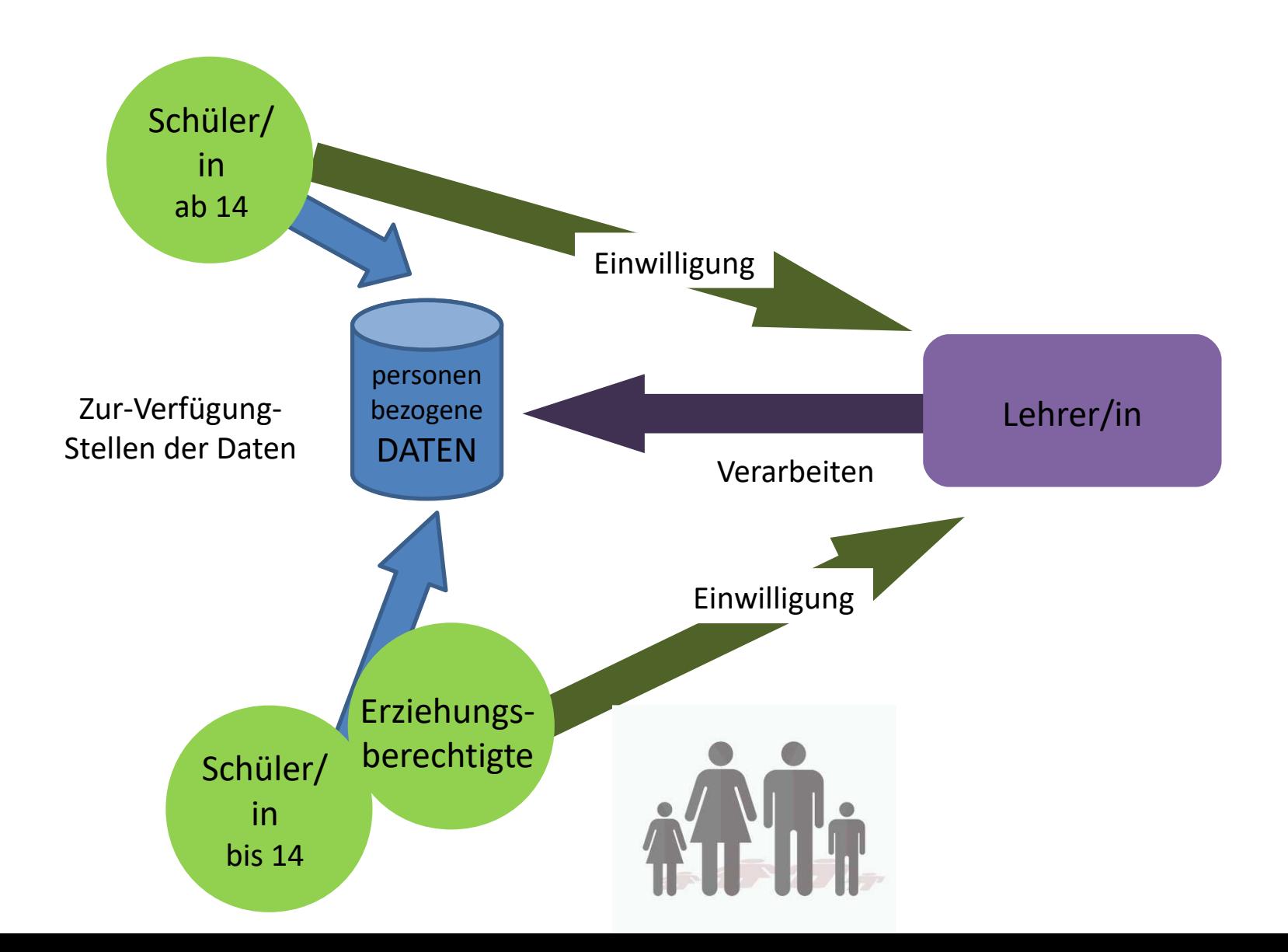

## **4. Welche Rechte haben Schüler und Eltern?**

#### **Worauf haben die Schülerin und der Schüler ein Recht auf Auskunft?**

Auskunft hat Verarbeitungszwecke und Kategorien personenbezogener Daten, die verarbeitet wurden, zu enthalten

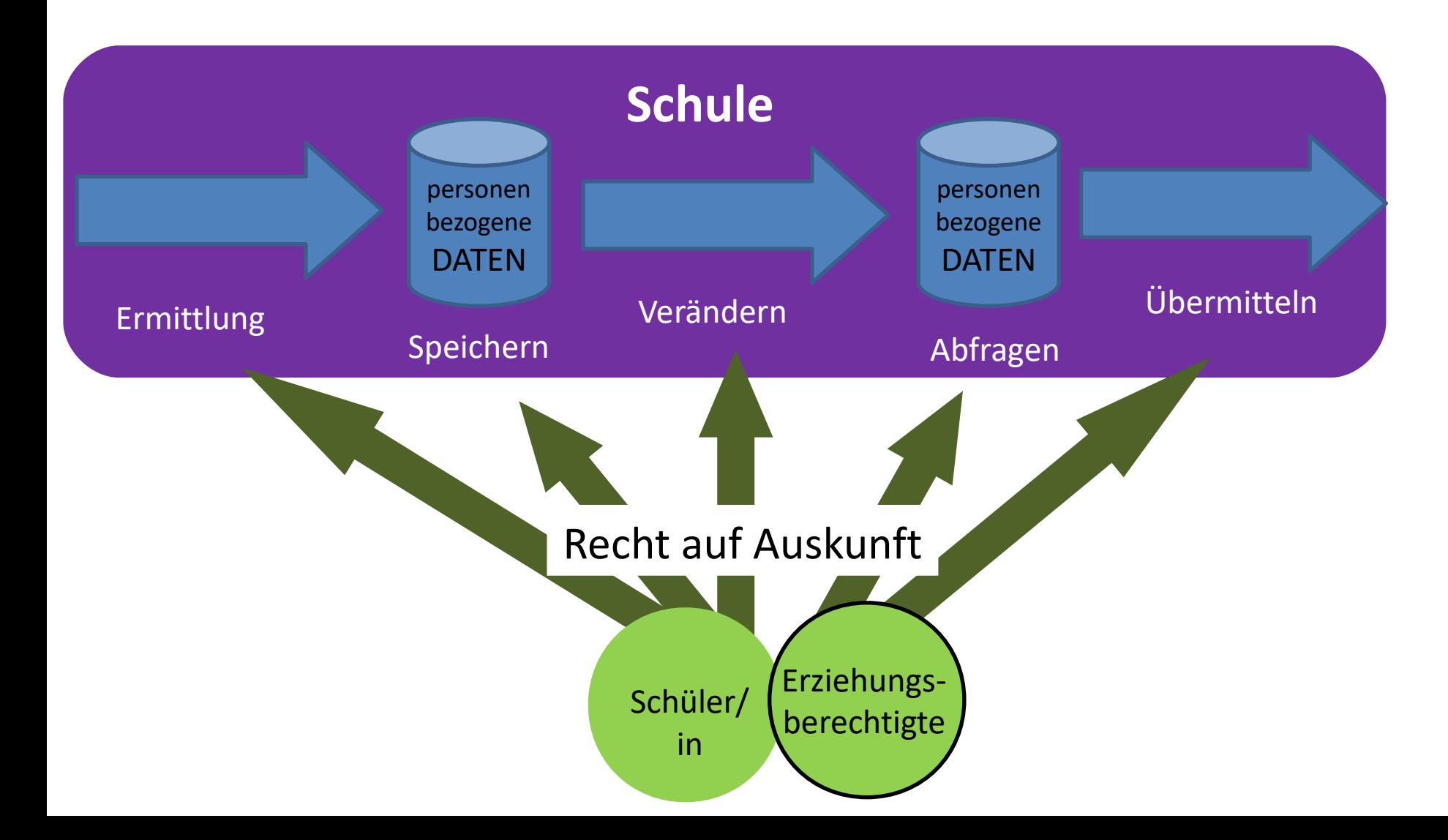

#### **Recht auf Richtigstellung und Löschung**

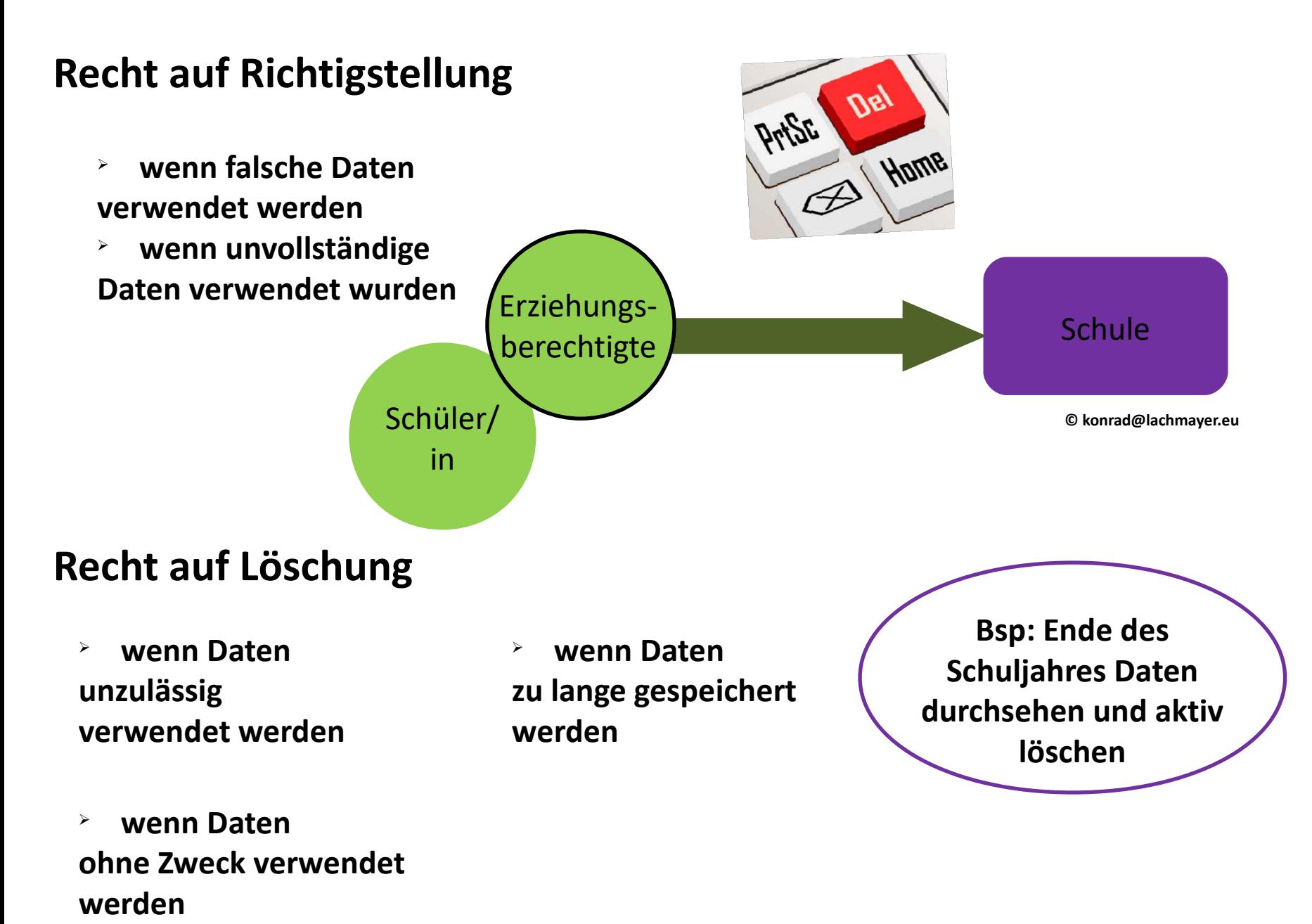

#### **Datenschutzbewusstsein ist wichtig!**

## **Bewusstsein für Datenschutz bei Schüler/Innen schaffen!**

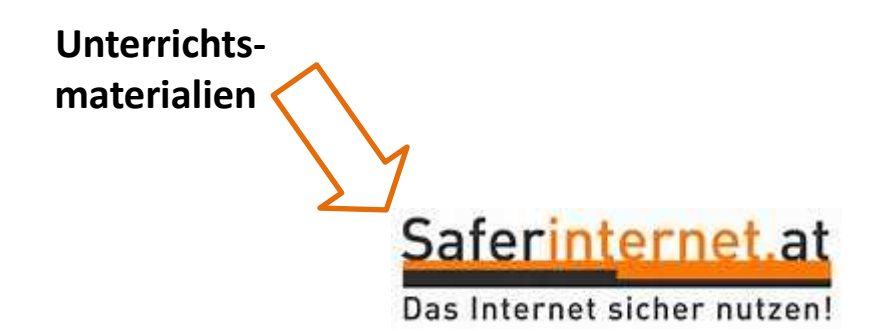

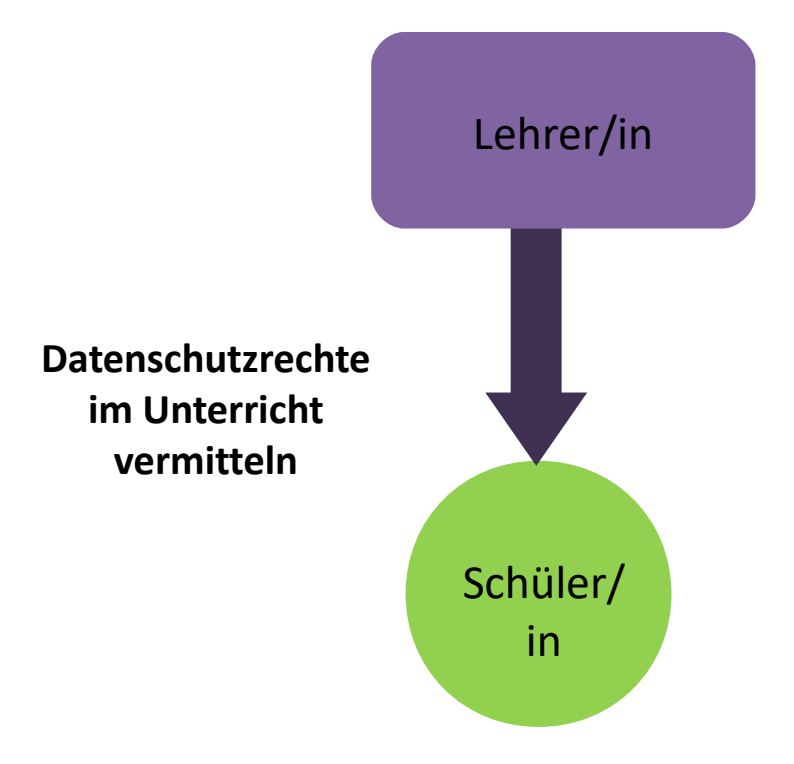

- Lehrer/in  $\longrightarrow$  Argumente für das "Achten" und "Ignorieren des Datenschutzes" sammeln
	- <sup>Ø</sup> Sensible Daten Beispiele aus dem eigenen Umfeld sammeln
	- <sup>Ø</sup> Erkunden, wer die eigenen Daten aller sammelt
	- **>** Den eigenen digitalen Fußabdruck erheben
	- $\lambda$  Internet of Things, Internet of Toys was bedeutet das für mich?
	- $\overline{P}$  Gemeinsam Regeln für die Nutzung der Cloud erstellen
	- <sup>Ø</sup> Wie schaut ein sicheres Passwort aus? Informationen sammeln und eigene Passwörter entsprechend ändern
	- $\overline{P}$  Privatsphäre-Einstellungen in Netzwerken überprüfen

Weitere Ideen finden sich:

https://www.saferinternet.at/fuer-lehrende/uebungen/

#### **Rechtsschutz für Schüler/innen**

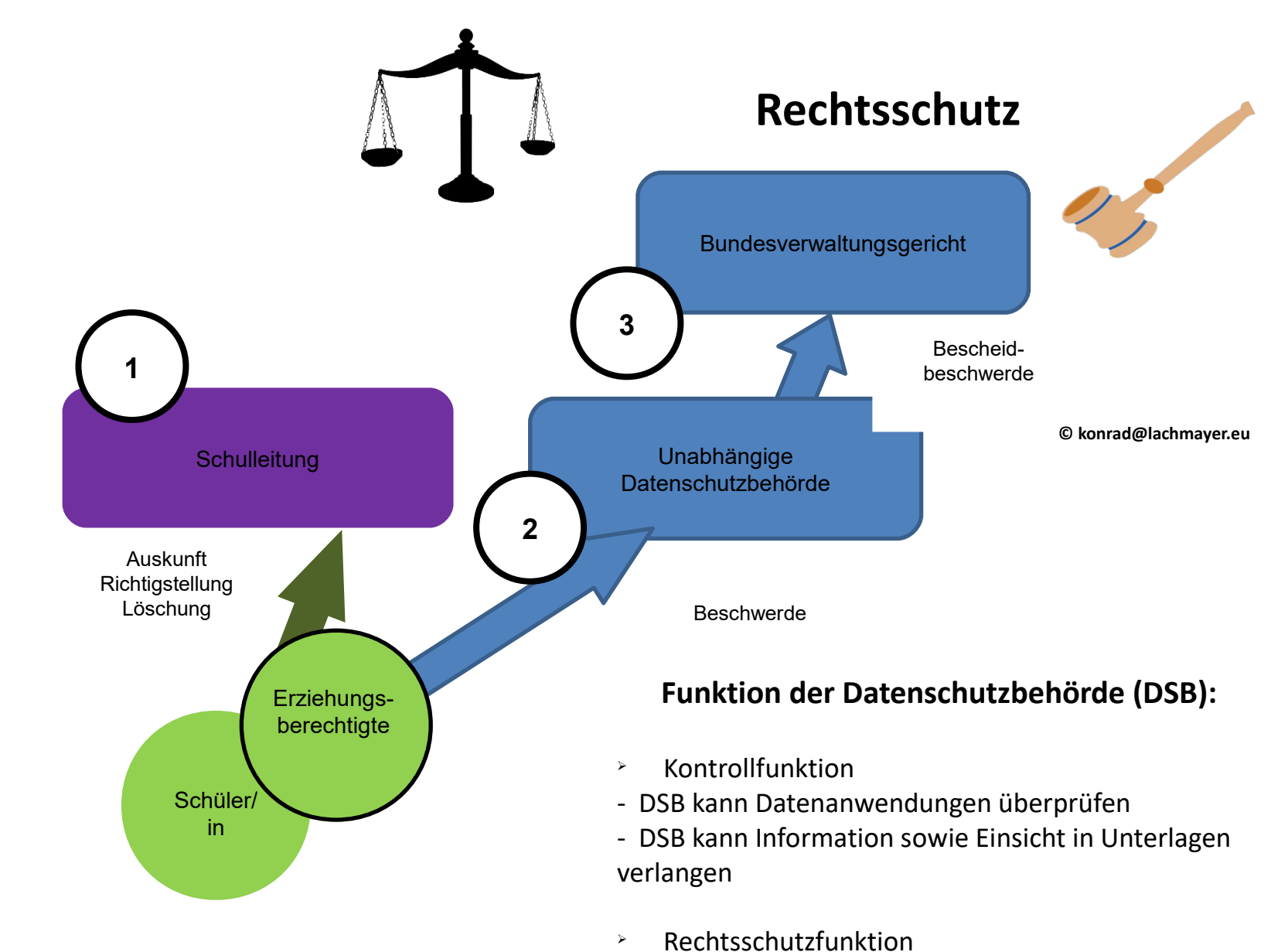

- Eltern können Beschwerde bei der DSB erheben

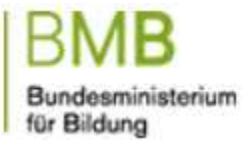

## **5. Datenschutz und eLearning**

## **Zusatzthema: Angebote des BMB, die von LehrerInnen verwendet werden können**

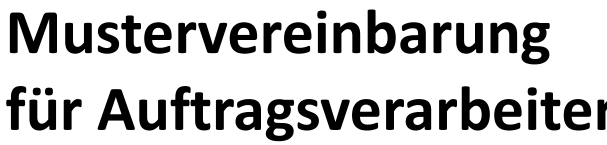

Bundesministerium für Bildung

 $1012$ 

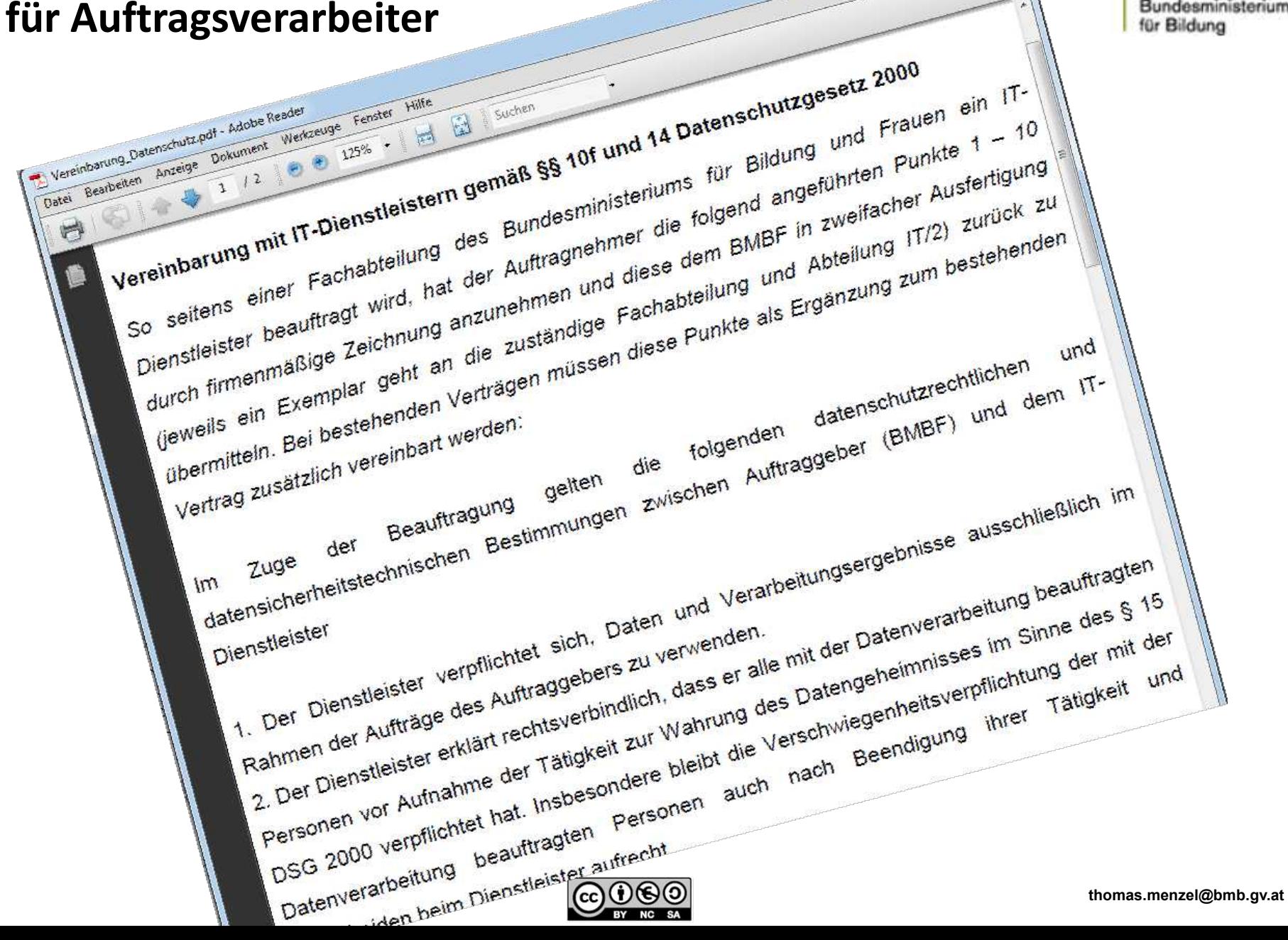

# Bundesministerium Ostenlose Mail – Clouddienste für Schulen

- So die Schule keinen eigenen E-Mailserver betreibt, können für schulzugehörige Personen E-Mailadressen in MS-Office 365 eingerichtet werden. §10 DSG sieht diesbezüglich den Abschluss einer Dienstleistervereinbarung für die Betreiber solcher Mailserver vor.
- Da Microsoft seit kurzem eine diesbezügliche Dienstleistervereinbarung mit der öffentlichen Verwaltung im EU-Raum abgeschlossen hat, sind Mail-Adressen in MS-Office 365 aus Sicht

#### **Lernplattformen in Kooperation mit dem BMBF und den Ländern**

Beispiele:

- 1. lernplattform.schule.at
- 2. LMS.at (Lernen mit System)

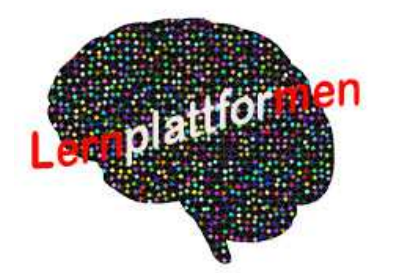

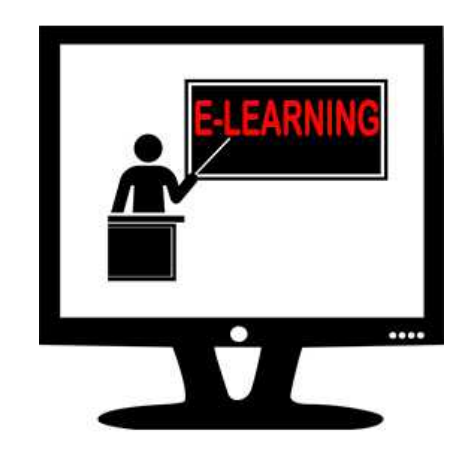

#### **Umgang mit alten Daten auf Lernplattformen**

Wie lange brauchen Schüler/innen und Lehrer/innen Zugriff auf die Daten?

- **EXECT** Wenn Daten nicht mehr notwendig, löschen!
- **EXT** Daten spätestens löschen wenn Schüler/in die die Schule verlässt!

#### **Beachte bei Wandergeräten**:

- $\rightarrow$  Welche Information bleiben auf dem Gerät?
- <sup>Ø</sup> Automatische Formularfunktion deaktivieren
- $\lambda$  Individueller Login notwendig

#### **eLearning Angebote im Internet**

#### *Generelle Kontrollfragen*

- **EXECT** Wann werden Daten gespeichert?
- $\rightarrow$  Was wird gespeichert?
- $\rightarrow$  Wo wird gespeichert?
- $\geq$  Wie wird es weitergegeben?
- **EXEL An wen werden die Daten weitergegeben?**

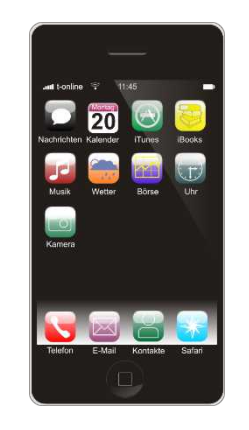

Datenschutz-Check von Apps [www.tosdr.org](http://www.tosdr.org/)

### Generell sind AGB auf Datenverwendung zu überprüfen! **ACHTUNG**

Sicherstellung, dass Daten wieder gelöscht werden!

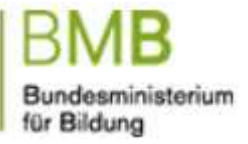

# **Informations-Sicherheit**

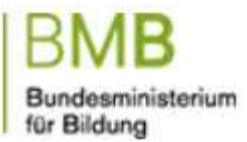

- e alltägliche Verhalten am Arbeitsplatz<br>Wenn sie den PC-Arbeitsplatz verlassen, sperren Sie diesen mittels Bildschirmschoner. • Sind Sie sicher? Einige Grundregeln ... für das
- Lassen Sie wichtige Unterlagen weder am Schreibtisch noch elektronisch am PC oder nach Besprechungen offen liegen, sondern versperren diese (Schreibtischlade oder PC-Sperre) bzw. nehmen Sie sie in Ihr Büro zurück.
- Wenn Sie unterwegs sind, achten Sie darauf, dass vertrauliche Informationen nicht auf Ihrem Notebook ungeschützt verfügbar sind.
- Wenn Sie Verdacht schöpfen, setzen Sie sich unmittelbar mit Ihrer Hotline in Verbindung.

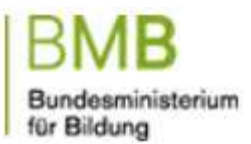

- Sind Sie sicher? Einige Grundregeln ... für
- Verwenden Sie nicht das gleiche Passwort im Dienstbereich wie auch im verwenden sie nicht das gielche Passwört im Dienstbereich wie auch in<br>Sirvaten Bereich E.B. Wirdte Mail-Adressen, Facebook, Twitter usw.) – unterschiedliche Passwörter für verschiedene Anwendungen.
- Passwörter sind in regelmäßigen Abständen zu ändern.
- Passwörter dürfen nicht weitergegeben werden.
- Passwörter unbeobachtet von Dritten eingeben.
- Wenn Sie den Verdacht haben, dass Ihr Passwort einem Dritten bekannt ist, ändern Sie es umgehend.
- Schreiben Sie Passwörter nicht auf, versperren Sie diese eventuell auch in einem elektronischen Passworttresor.

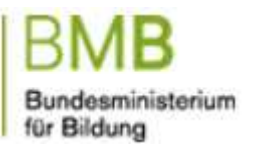

- Sind Sie sicher? Einige Grundregeln ... für
- Es gilt das Grundprinzip: es gijt das Grundprinzip: ..<br>Das Passwort muss für Sie leicht merkbar, aber für andere schwer erratbar bzw. aufgrund seiner Merkmale nicht ableitbar (z.B. Geburtsdatum, Namen) sein.
- Verwenden Sie bei der Gestaltung des Passwortes immer eine Kombination aus Buchstaben, Zahlen und Sonderzeichen.
- Helfen Sie sich mit Eselsbrücken, z.B. für das Passwort "IfmsadUi2W!": "Ich **freue mich schon auf den Urlaub in 2 Wochen!"**.
- Ist Ihr Passwort gut: <http://www.passwordmeter.com/>
- Alternative: Handysignatur

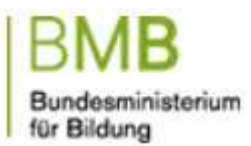

- Nehmen Sie nur jene Daten mit, die Sie auch tatsächlich benötigen. • Sind Sie sicher? Einige Grundregeln ... für Sicherheit auch außerhalb des Büros
- Achten Sie bei der Verwendung des Notebooks, Tablets, Smartphones, usw. in öffentlichen Bereichen (Flughafen, Bahnhof usw.), dass niemand Ihre vertraulichen Informationen mitliest oder mithört.
- Auf Dienstreisen behalten Sie Notebook, Tablet, Handy, Smartphone, Datenstick, usw. immer im Handgepäck.
- Achten Sie bei Ihren mobilen Geräten auf einen aktuellen Virenscanner führen Sie regelmäßig Updates durch.

## Bundesministerium für Bildung<br>SaferInternet - Broschürenservice

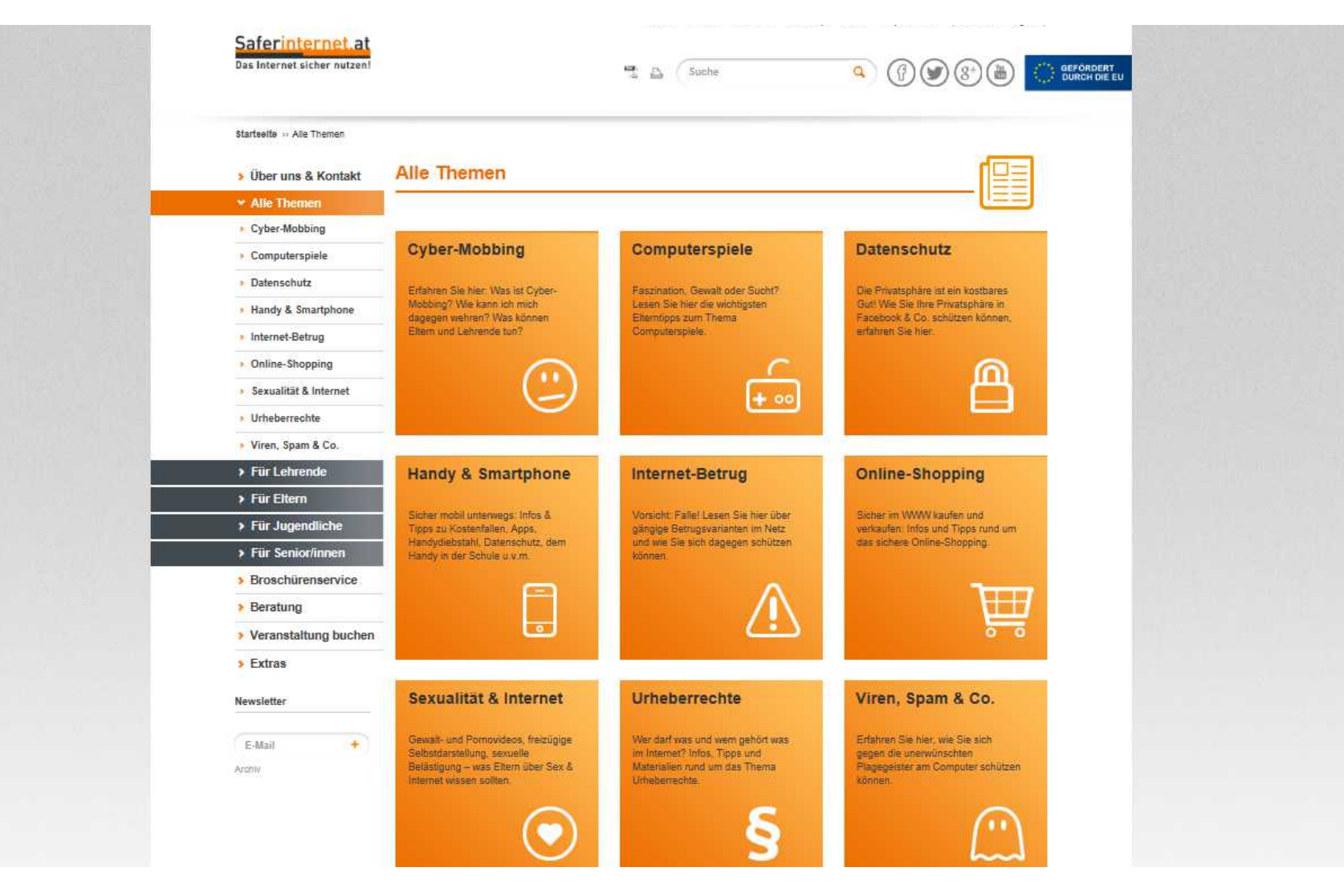

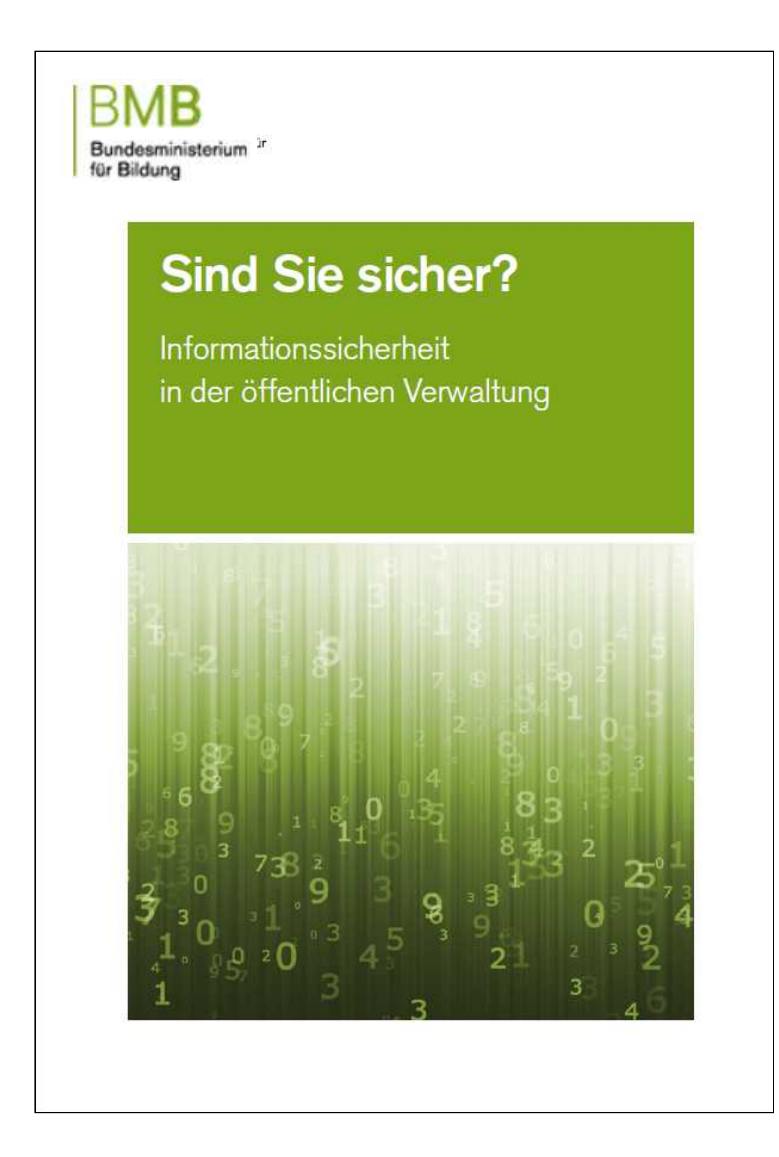

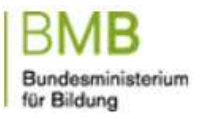

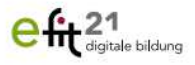

### Datenschutz für die digitale Schülerverwaltung

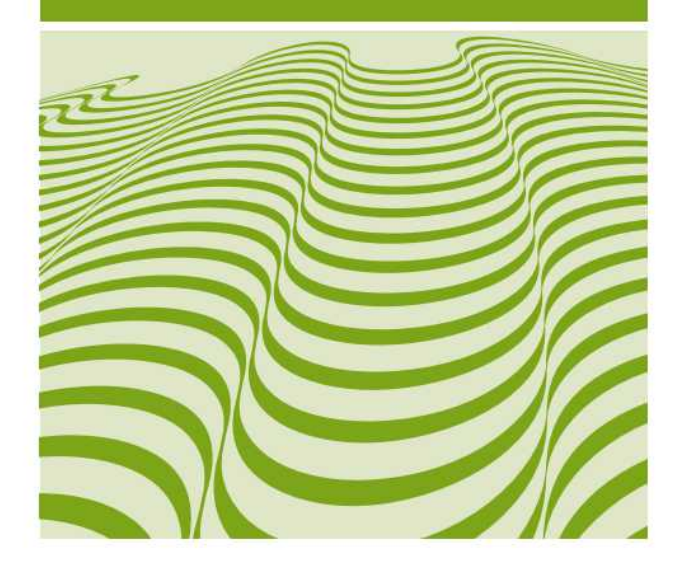

## • Download:

http://pubshop.bmbf.gv.at/download.aspx?id=586 **thomas.menzel@bmb.gv.at** Einsatz sozialer Medien im Unterricht

- Grundsatz: Whatsapp und Facebook für's Wohnzimmer, die Lernplattform für's Klassenzimmer
- Umgang mit sozialen Medien soll im Unterricht thematisiert werden:
	- Gute Materialien auf SaferInternet-Broschürenservice
		- LMS.at: [APP-O-THEK App-Empfehlungen für den](https://lms.at/app-o-thek)  [Unterricht](https://lms.at/app-o-thek)
		- Besprechen: **Risiken in WhatsApp und anderen Sozialen Netzwerken**, z.B. [Sexting,](http://www.saferinternet.at/sexualitaet-internet/#c2147) [Cyber-Mobbing](http://www.saferinternet.at/cyber-mobbing/), [Cyber-Grooming](http://www.saferinternet.at/sexualitaet-internet/#c2149) , [Datenschutz,](http://www.saferinternet.at/datenschutz/) ...
		- Facebook-Freundschaft & WhatsApp mit SchülerInnen **thomas.menzel@bmb.gv.at**

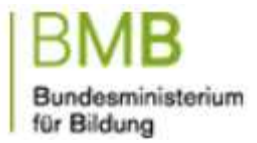

# **Urheberrecht**

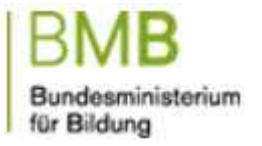

# Bilder auf Webseiten

- **nur mit Zustimmung des Urhebers** bzw. **des Rechtsinhabers** im Internet öffentlich zur Verfügung gestellt
- Gilt auch für Bilder, die schon im Internet stehen
- Copyright-Vermerk unerheblich
- Zurverfügungstellung im privaten Rahmen (zB nicht-öffentliche Facebook-Gruppe) ist grundsätzlich zulässig

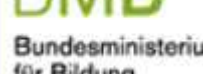

## Urheberpersönlichkeitsrecht

- Ähnlich wie Namensrecht ein Persönlichkeitsrecht
- Bei Schüler- und Lehrerfotos daher jedenfalls vorher die Zustimmung einholen
- Strittig, ab wann die gesetzl. Vertreter nicht mehr zuständig sind

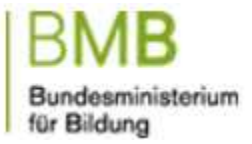

## Abmahnungen

- Bei Urheberrechtsverletzung erfolgt Abmahnung
- Richtet sich (primär) an Schulerhalter, kann aber auch anders sein (Impressum)
	- Verpflichtung zur Löschung
	- Abgabe einer Unterlassungserklärung
	- Schadenersatz
	- Anwaltskosten
	- Schadenersatz eventuell verhandelbar **thomas.menzel@bmb.gv.at**

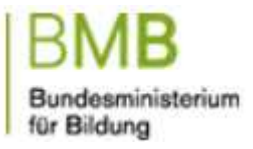

# Freie Werknutzung

• Creative Commons (CC-Lizenzen)

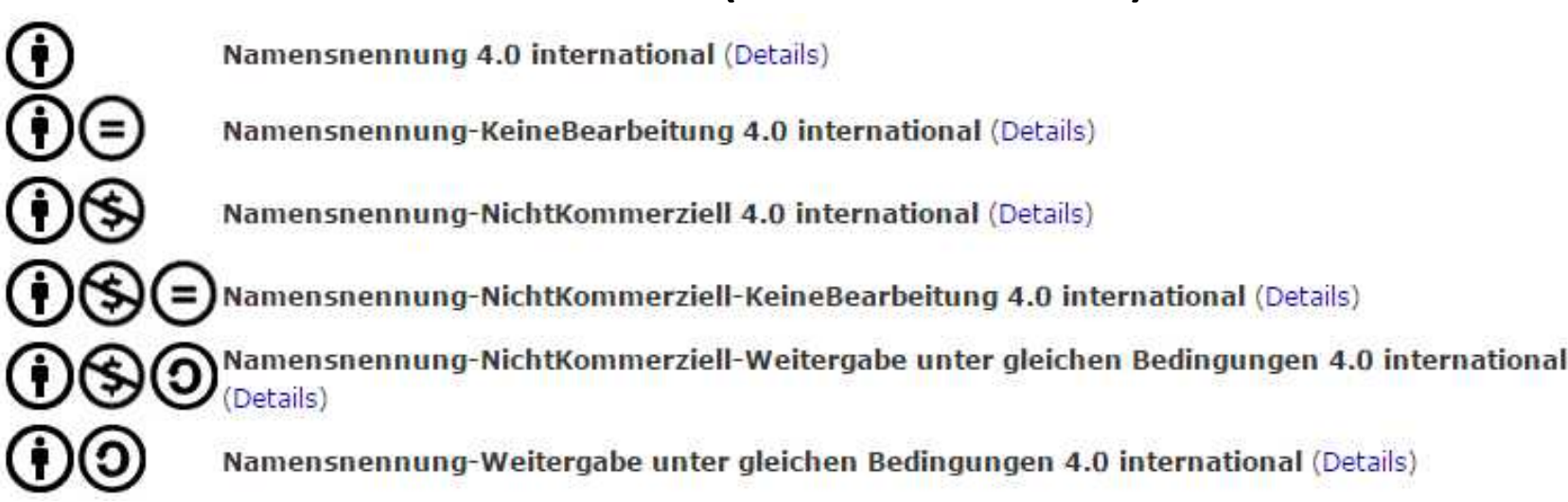

• ACHTUNG: Schulhomepage ist KEINE private Nutzung **thomas.menzel@bmb.gv.at**